# **Government Polytechnic, Mumbai** Department of Computer Engineering

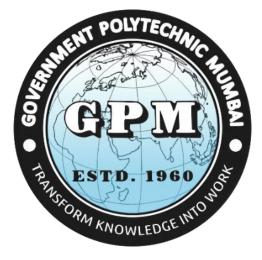

# Semester III (Course Contents)

For P-19 Curriculum

Programme Diploma in Computer Engineering (Sandwich Pattern)

# **GOVERNMENT POLYTECHNIC MUMBAI**

(Academically Autonoums Institute, Government of Maharashtra) Teaching and Examination Scheme (P19) With effect from AY 2019-20

#### **Programme: Diploma in Computer Engineering (Sandwich Pattern)**

**Teaching Hours/Contact Hours Examination Scheme (Marks)** Course Theory **Course Title** Credits Code PR Р Total ТW L TU OR Total TH TS1 TS2 IT19207 3 2 5 25 150 Microprocessor --5 60 20 20 25 --CO19303 Programming in Java 3 4 7 7 60 20 20 50\* 25 175 --\_\_\_ Functional Programming in CO19304 2 2 4 4 50\* 50 100 ÷-1 ------\_\_ Python CO19305 **Computer Networks** 3 2 5 5 50\* 60 20 20 150 --\_\_ Ť. **Database Management** CO19306 4 7 3 7 20 50\* 60 20 25 175 --Systems 2# 2 LaTex (Spoken Tutorial) 2 CO19307 ----------------STD.D 16 30 Total 14 30 240 80 80 175 50 125 750 ---05 Student Centered Activity(SCA) 35 **Total Contact Hours** 

Abbreviations: L- Theory Lecture, P-Practical, TU-Tutorial, TH- Theory Paper TS1 & TS2- Term Tests, PR-Practical, OR-Oral, TW: Term Work (progressive assessment)

\* Indicates assessment by External Examiner else internal practical skill test, # indicates Self, on- line learning Mode, @ indicates on line examination
 Note: Duration of Examination--TS1&TS2 -1 hour, TH- 2 hours 30 minutes, PR/OR – 3 hours per batch, SCA- Library - 1 hour, Sports- 2 hours, Creative Activity-2 hours
 Self, on- line learning Mode through MOOCs /Spoken Tutorials / NPTEL / SWAYAM / FOSSEE etc.

Department Coordinator, Curriculum Development, Dept. of Computer Engineering Head of Department Dept. of Computer Engineering In-Charge Curriculum Development Cell Principal

Term / Semester - III

, ,

| Program                           | Programme : Diploma in Information Technology and Computer Engineering (Sandwich Pattern) |    |       |                              |                    |              |    |    |    |       |
|-----------------------------------|-------------------------------------------------------------------------------------------|----|-------|------------------------------|--------------------|--------------|----|----|----|-------|
| Course Code: IT19207              |                                                                                           |    |       | Course Title: Microprocessor |                    |              |    |    |    |       |
| Compulsory / Optional: Compulsory |                                                                                           |    |       |                              |                    |              |    |    |    |       |
| Teachi                            | Teaching Scheme and Credits                                                               |    |       |                              | Examination Scheme |              |    |    |    |       |
| L                                 | Р                                                                                         | TU | Total | TH<br>(2 Hrs<br>30min)       | TS1<br>(1 Hr)      | TS2<br>(1Hr) | PR | OR | TW | Total |
| 3                                 | 2                                                                                         |    | 5     | 60                           | 20                 | 20           | 25 |    | 25 | 150   |

Abbreviations: L- Theory Lecture, P-Practical, TU-Tutorial, TH- Theory Paper TS1 & TS2- Term Tests, PR-Practical, OR-Oral, TW: Term Work (progressive assessment), \* Indicates assessment by External Examiner else internal practical skill test, # indicates Self, on-line learning Mode, @ indicates on line examination Note: For Minimum passing marks under various heads, refer, examination rule AR26. Two practical skill tests are to be conducted. First skill test at midterm and second skill test at the end of the term

#### **Rationale:**

Many people throughout the world use laptops, microcomputers, smart phones, digital assistant devices etc. All of these devices utilize a key component: a microprocessor. Microprocessor is brain of all these systems. 8086 is a 16-bit microprocessor. It is the base of all upward developed processors. It is more powerful and efficient computing machine. It overcomes all major limitations of the previous processors. It is able to get interfaced with 8-bit, 16-bit systems. This course covers architecture, signal descriptions and functioning of the 8086 microprocessor. It covers interfacing of memories and input-output devices with microprocessor. It also covers assembly language programming and at the end student will learn to design various microprocessor based systems. This will act as base for the advanced assembly language programming for next generation microprocessors.

| CO1 | Explain architecture and signal description of 8086.                                               |
|-----|----------------------------------------------------------------------------------------------------|
| CO2 | Describe the instructions and interrupts of 8086                                                   |
| CO3 | Develop assembly language programs for 8086.                                                       |
| CO4 | Draw timing diagrams for various instructions                                                      |
| CO5 | Interface various memories and I/O devices to 8086 with assembly language programs for interfacing |

#### **Course Outcomes:** Student should be able to

#### **Course Content Details:**

| Unit<br>No | Topics / Sub-topics                                    |
|------------|--------------------------------------------------------|
|            | INTRODUCTION:                                          |
|            | 1.1 Introduction to single board microcomputer         |
| 1          | Block diagram of microcomputer                         |
| 1          | Elements of microcomputer                              |
|            | Different type of Buses: Address, data and control bus |
|            | Types of Programming Languages and their comparison.   |

|                                                                                                    | 1.2 Evolution of microprocessor                                     |  |  |  |  |  |  |  |
|----------------------------------------------------------------------------------------------------|---------------------------------------------------------------------|--|--|--|--|--|--|--|
|                                                                                                    | 1.3 Limitations of 8 bit microprocessor                             |  |  |  |  |  |  |  |
|                                                                                                    |                                                                     |  |  |  |  |  |  |  |
|                                                                                                    | Course Outcome: CO1Teaching Hours :2 hrsMarks: 4 (R- 2, U-2, A-0)   |  |  |  |  |  |  |  |
|                                                                                                    |                                                                     |  |  |  |  |  |  |  |
|                                                                                                    |                                                                     |  |  |  |  |  |  |  |
|                                                                                                    |                                                                     |  |  |  |  |  |  |  |
|                                                                                                    |                                                                     |  |  |  |  |  |  |  |
| 2                                                                                                    |                                                                     |  |  |  |  |  |  |  |
| -                                                                                                    | 2.5 Pin configuration and signal description of 8086                |  |  |  |  |  |  |  |
|                                                                                                    |                                                                     |  |  |  |  |  |  |  |
|                                                                                                    | 2.7 Maximum mode of 8086                                            |  |  |  |  |  |  |  |
| Course Outcome: CO1       Teaching Hours :2 hrs       Marks: 4 (R- 2, U-2,         MICROPROCESSOR 8086:       2.1 Features/Specifications of microprocessor 8086       2.2 Architecture of 8086         2.1 Features/Specifications of microprocessor 8086       2.2 Architecture of 8086         2.3 Register organization of 8086, concept of pipelining         2.4 Architecture of 8086         2.5 Pin configuration and signal description of 8086         2.6 Minimum mode of 8086, address/data demultiplexing         2.7 Maximum mode of 8086         2.6 Minimum mode of 8086         2.7 Maximum mode of 8086         3.1 Machine language instruction format         3.2 Addressing modes of 8086         3.3.1 Data transfer instructions         3.3.2 Arithmetic and logical instructions         3.3.3 Control transfer or branching instructions         3.3.4 String manipulation instructions         3.3.5 Processor control instructions         3.3.6 Bit manipulation instructions         3.3.7 Iteration control instructions         3.3.7 Iteration control instructions         3.3.7 Iteration control instructions         3.3.7 Iteration control instructions         3.3.7 Iteration control instructions         3.4 Assembler Directives |                                                                     |  |  |  |  |  |  |  |
|                                                                                                    |                                                                     |  |  |  |  |  |  |  |
|                                                                                                    |                                                                     |  |  |  |  |  |  |  |
|                                                                                                    |                                                                     |  |  |  |  |  |  |  |
|                                                                                                    |                                                                     |  |  |  |  |  |  |  |
|                                                                                                    |                                                                     |  |  |  |  |  |  |  |
|                                                                                                    |                                                                     |  |  |  |  |  |  |  |
| 3                                                                                                    |                                                                     |  |  |  |  |  |  |  |
| 5                                                                                                    |                                                                     |  |  |  |  |  |  |  |
|                                                                                                    |                                                                     |  |  |  |  |  |  |  |
|                                                                                                    |                                                                     |  |  |  |  |  |  |  |
|                                                                                                    | FSTD 1060 / 55                                                      |  |  |  |  |  |  |  |
|                                                                                                    | 3.4 Assembler Directives                                            |  |  |  |  |  |  |  |
|                                                                                                    | Course Outcome: CO2 Teaching Hours :9 hrs Marks: 8 (R- 2, U-6, A-0) |  |  |  |  |  |  |  |
|                                                                                                    |                                                                     |  |  |  |  |  |  |  |
|                                                                                                    |                                                                     |  |  |  |  |  |  |  |
|                                                                                                    |                                                                     |  |  |  |  |  |  |  |
|                                                                                                    |                                                                     |  |  |  |  |  |  |  |
|                                                                                                    |                                                                     |  |  |  |  |  |  |  |
|                                                                                                    |                                                                     |  |  |  |  |  |  |  |
| 4                                                                                                    |                                                                     |  |  |  |  |  |  |  |
|                                                                                                    |                                                                     |  |  |  |  |  |  |  |
|                                                                                                    |                                                                     |  |  |  |  |  |  |  |
|                                                                                                    |                                                                     |  |  |  |  |  |  |  |
|                                                                                                    |                                                                     |  |  |  |  |  |  |  |
|                                                                                                    |                                                                     |  |  |  |  |  |  |  |
|                                                                                                    |                                                                     |  |  |  |  |  |  |  |

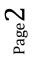

| 5 | <ul> <li>TIMING DIAGRAMS AND INTERRUPTS</li> <li>5.1 Memory, I/O read and memory, I/O write timing diagram in Minimum mode</li> <li>5.2 Memory, I/O read and memory, I/O write timing diagram in Maximum mode</li> <li>5.3 Interrupts of 8086, hardware/software interrupts</li> </ul>                                                                                                    |  |  |  |  |  |  |  |
|---|----------------------------------------------------------------------------------------------------|--|--|--|--|--|--|--|
|   | Course Outcome: CO4, CO2 Teaching Hours :6 hrs Marks: 8 (R- 0, U-4, A-4)                                                                                                    |  |  |  |  |  |  |  |
| 6 | <ul> <li>MEMORY AND I/O INTERFACING <ul> <li>6.1 Interfacing techniques: Memory mapped I/O, I/O mapped I/O</li> <li>6.2 Address generation and decoding techniques</li> <li>6.3 Interfacing of memories (RAM, ROM, EPROM)</li> <li>6.4 Interfacing of 8255</li> <li>6.5 Interfacing of I/O devices <ul> <li>LEDs, Seven segment display, ADC, DAC, Stepper motor.</li> <li>(ALP for interfacing of above devices)</li> </ul> </li> </ul></li></ul> |  |  |  |  |  |  |  |

 Course Outcome: CO5
 Teaching Hours :10 hrs
 Marks: 12 (R- 0, U-0, A-12)

 Suggested Specifications Table (Theory):

|         | S 8-1-3 <sup>2</sup>                  | Distribution of Theory Marks |            |            |                |  |  |
|---------|---------------------------------------|------------------------------|------------|------------|----------------|--|--|
| Unit No | Topic Title                           | R<br>Level                   | U<br>Level | A<br>Level | Total<br>Marks |  |  |
| 1       | Introduction                          | 02                           | 02         |            | 04             |  |  |
| 2       | Microprocessor 8086                   | 06                           | 08         |            | 14             |  |  |
| 3       | Instruction set of 8086               | 02                           | 06         |            | 08             |  |  |
| 4       | Assembly language programming of 8086 | 18                           |            | 14         | 14             |  |  |
| 5       | Timing diagrams and interrupts        | 5°L                          | 04         | 04         | 08             |  |  |
| 6       | Memory and I/O interfacing / EDGE     |                              |            | 12         | 12             |  |  |
|         | Total                                 | 10                           | 20         | 30         | 60             |  |  |

Legends: R- Remember; U-Understand; A- Apply and above levels (Bloom's revised Taxonomy).

**Notes:** This specification table shall be treated as a general guideline and actual distribution of marks may slightly vary from table. But the questions from each topic should be asked as per marks weightage. Numerical questions are to be asked only if specified.

| List of experiments: 7 | <b>Cotal 10 experi</b> | ments (or turr | ns) out of 15 ex | (or turns) |
|------------------------|------------------------|----------------|------------------|------------|
|                        |                        |                |                  |            |

| Sr.<br>No. | Unit<br>No | COs        | Title of the Experiments                                                              | Hours |
|------------|------------|------------|---------------------------------------------------------------------------------------|-------|
| 1          | 2          | CO1        | Understand 8086 development board and simulation software                             | 02    |
| 2          | 4          | CO2<br>CO3 | 8086 Assembly language programming for Addition and subtraction of two 16 bit numbers | 02    |
| 3          | 4          | CO2<br>CO3 | 8086 Assembly language programming for Addition of series of 16 bit numbers           | 02    |

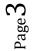

| 4  | 4 | CO2<br>CO3 | 8086 Assembly language programming for multi byte addition of two numbers                                                        | 02 |
|----|---|------------|----------------------------------------------------------------------------------------------------|----|
| 5  | 4 | CO2<br>CO3 | 8086 Assembly language programming for multiplication of two<br>16 bit signed and unsigned numbers                               | 02 |
| 6  | 4 | CO2<br>CO3 | 8086 Assembly language programming for division of two 16 bit signed and unsigned numbers                                        | 02 |
| 7  | 4 | CO2<br>CO3 | 8086 Assembly language programming for arranging 16 bit<br>numbers in ascending order.                                           | 02 |
| 8  | 4 | CO2<br>CO3 | 8086 Assembly language programming for arranging 16 bit<br>numbers in descending order.                                          | 02 |
| 9  | 4 | CO2<br>CO3 | 8086 Assembly language programming for block transfer of 16 bit data.                                                            | 02 |
| 10 | 6 | CO4<br>CO5 | Interface LEDs to 8086 and develop, simulate an assembly language program to get effect of dancing light.                        | 02 |
| 11 | 6 | CO4<br>CO5 | Interface seven segment display to 8086 and develop, simulate an assembly language program to display numbers from 1 to 9 on it. | 02 |
| 12 | 6 | CO4<br>CO5 | Interface stepper motor to 8086 and develop program to rotate motor in clockwise direction.                                      | 02 |
| 13 | 6 | CO4<br>CO5 | Develop and simulate assembly language program for Traffic controller.                                                           | 02 |
| 14 | 6 | CO4<br>CO5 | Interface ADC to 8086 and write ALP for it.                                                                                      | 02 |
| 15 | 6 | CO4<br>CO5 | Interface DAC to 8086 and write ALP to generate square and triangular waveforms.                                                 | 02 |

Note: Experiments No. 1, 3, 6, 11, 12 and 15 are compulsory. Remaining 4 experiments should be performed as per the importance of the topic.

#### **References/ Books:**

| Sr. | Book Title                       | Author, Publisher, Edition and    | ISBN           |
|-----|----------------------------------|-----------------------------------|----------------|
| No. |                                  | Year Of publication               |                |
| 1   | Advanced Microprocessor and      | Badri Ram, McGraw Hill Education; | 978-0070434486 |
|     | Interfacing                      | Error edition; July 2017          |                |
| 2   | 8086 Microprocessor: Programming | Kenneth Ayala, Delmar Cengage     | 978-0314012425 |
|     | and Interfacing the PC           | Learning; First edition, January  |                |
|     |                                  | 1995                              |                |
| 3   | Advanced Microprocessor and      | A. K. Ray, K. M. Bhurchandi: Tata | 978-1259006135 |
|     | Peripherals                      | McGraw Hill Education, Third      |                |
|     |                                  | Edition 2013                      |                |
| 4   | Microprocessor & interfacing     | Douglas Hall; : Tata McGraw Hill  | 978-0070257429 |
|     | (Programming & Hardware)         | Education, Second Edition 1992    |                |

#### **E-References:**

- 1. www.tutorialspoint.com/microprocessor/microprocessor\_8086\_overview.htm
- 2. www.javatpoint.com/8086-microprocessor
- 3. www.geeksforgeeks.org/architecture-of-8086/
- 4. nptel.ac.in/courses/108/103/108103157/

#### CO Vs PO and CO Vs PSO Mapping (Information Technology)

| СО  | PO1 | PO2 | PO3 | PO4 | PO5 | PO6 | <b>PO7</b> | PSO1 | PSO2 | PSO3 |
|-----|-----|-----|-----|-----|-----|-----|------------|------|------|------|
| CO1 | 3   |     |     |     |     |     |            |      | 1    |      |
| CO2 | 3   | 2   | 3   | 1   | 1   |     |            | 1    |      |      |
| CO3 | 3   | 3   | 3   | 3   | 3   |     | 3          | 3    | 3    | 1    |
| CO4 | 3   | 2   | 1   |     |     |     |            | 1    |      |      |
| CO5 | 3   | 3   | 3   | 3   | 3   | 3   | 3          | 3    | 3    | 2    |

### CO Vs PO and CO Vs PSO Mapping (Computer Engineering)

| CO  | PO1 | PO2 | PO3 | PO4 | PO5 | PO6  | PO7      | PSO1 | PSO2 | PSO3 |
|-----|-----|-----|-----|-----|-----|------|----------|------|------|------|
| CO1 | 3   |     |     | 1   | 120 | liş. |          | 3    | 2    |      |
| CO2 | 3   | 2   | 3   | 1   | 1   |      |          | 1    | 2    |      |
| CO3 | 3   | 3   | 3   | 3   | 3   |      | 3        | 3    | 3    | 1    |
| CO4 | 3   | 2   | 1   |     |     | 1 2  | a weed w | 01   | 1    |      |
| CO5 | 3   | 3   | 3   | 3   | 3   | 3    | 3        | 3    | 3    | 2    |

# Industry Consultation Committee:

| Sr.<br>No | Name                                             | Designation                        | Institute/Organisation            |
|-----------|--------------------------------------------------|------------------------------------|-----------------------------------|
| 1         | Mr. Prathmesh Mhapsekar                          | Software Engineer                  | J. P. Morgan Chase & Co.          |
| 2         | Mrs. Nagargoje                                   | Lecturer in Electronics            | Govt. Polytechnic Thane           |
| 3         | Mr. Vijay Patil                                  | Lecturer in Information Technology | Vidyalankar Polytechnic<br>Mumbai |
| 4         | Dr. R. A. Patil<br>(Curriculum Content Designer) | Lecturer in Electronics            | Govt. Polytechnic Mumbai          |

| Coordinator,                         | Head of Department                   |
|--------------------------------------|--------------------------------------|
| Curriculum Development,              | Department of Information Technology |
| Department of Information Technology |                                      |

I/C, Curriculum Development Cell

Principal

Page **D** 

| Program              | Programme : Diploma in Computer Engineering and Information Technology (Sandwich Pattern) |         |           |                             |                                   |              |     |    |    |       |
|----------------------|-------------------------------------------------------------------------------------------|---------|-----------|-----------------------------|-----------------------------------|--------------|-----|----|----|-------|
| Course Code: CO19303 |                                                                                           |         |           | Course T                    | Course Title: Programming in Java |              |     |    |    |       |
| Compul               | Compulsory / Optional: Compulsory                                                         |         |           |                             |                                   |              |     |    |    |       |
| Teachi               | ng Sche                                                                                   | eme and | l Credits |                             | Examination Scheme                |              |     |    |    |       |
| L                    | Р                                                                                         | TU      | Total     | TH<br>(2 Hrs<br>30<br>Mins) | TS1<br>(1 Hr)                     | TS2<br>(1Hr) | PR  | OR | TW | Total |
| 03                   | 04                                                                                        |         | 07        | 60                          | 20                                | 20           | 50* |    | 25 | 175   |

Abbreviations: L- Theory Lecture, P-Practical, TU-Tutorial, TH- Theory Paper TS1 & TS2- Term Tests, PR-Practical, OR-Oral, TW: Term Work (progressive assessment), \* Indicates assessment by External Examiner else internal practical skill test, # indicates Self, on- line learning Mode, @ indicates on line examination Note: For Minimum passing marks under various heads, refer, examination rule AR 26. Two practical skill test are to be conducted. First skill test at mid term and second skill test at the end of the term

#### **Rationale:**

After having sufficient command on structured and object oriented programming in C and C++, Computer Engineering students must learn programming in Java Programming language. Although Java language was developed two decades back, it occupies maximum share of technology in the market due to its continuous and adaptive evolution in the form of versions. Students should make the use of latest features in it such as Web and Mobile Application Development, for better quality of software. In this course, emphasis is given on latest and stable features of Java such as Interfaces, Generics, Lambdas, Collections Framework, Exception Handling, File Handling, I/O, Javadocs, etc. This course is based on the features of Java 8 and above.

#### Course Outcomes: Student should be able to WEDGE

| CO1 | Develop programmes using basic data types, flow control and arrays in Java |
|-----|----------------------------------------------------------------------------|
| CO2 | Understand Java classes, interfaces and packages                           |
| CO3 | Use Generics and Lambda Expressions                                        |
| CO4 | Develop high quality software using Collections Framework and Stream API   |
| CO5 | Handle Exceptions, Files and I/O                                           |
| CO6 | Develop Javadocs for their software                                        |

#### **Course Content Details:**

| Unit<br>No | Topics / Sub-topics                                                                    |
|------------|----------------------------------------------------------------------------------------|
| 1          | Data Types, Flow Control and Arrays         1.1 public static void main(String[] args) |
|            | <ul><li>1.2 Data Types</li><li>1.2.1 Primitive Types and Strings</li></ul>             |

|   | 1.2.2 Literals, Variables and Assignments                                                             |  |  |  |  |  |  |  |
|---|----------------------------------------------------------------------------------------------------|--|--|--|--|--|--|--|
|   | 1.2.3 Blocks and Variable Scope                                                                       |  |  |  |  |  |  |  |
|   | 1.2.4 Java Operators                                                                                  |  |  |  |  |  |  |  |
|   | 1.3 Flow Control                                                                                      |  |  |  |  |  |  |  |
|   | 1.3.1 Using if and switch Statements                                                                  |  |  |  |  |  |  |  |
|   | 1.3.2 Using for loop and for each loop                                                                |  |  |  |  |  |  |  |
|   | 1.3.3 Using while loop and do while loop                                                              |  |  |  |  |  |  |  |
|   | 1.3.4 Using break and continue                                                                        |  |  |  |  |  |  |  |
|   | 1.3.5 Using Labelled Statements                                                                       |  |  |  |  |  |  |  |
|   | 1.4 Arrays                                                                                            |  |  |  |  |  |  |  |
|   | 1.4.1 Defining and Using Arrays                                                                       |  |  |  |  |  |  |  |
|   | 1.4.2 Multidimensional Arrays                                                                         |  |  |  |  |  |  |  |
|   | Course Outcome: CO1 Teaching Hours : 8 hrs Marks: 10 (R- 2, U-4, A-4)                                 |  |  |  |  |  |  |  |
|   | Classes, Interfaces and Packages                                                                      |  |  |  |  |  |  |  |
|   | 2.1 Defining a Class                                                                                  |  |  |  |  |  |  |  |
|   |                                                                                                    |  |  |  |  |  |  |  |
|   | 2.2 Defining and Using Member Fields<br>2.3 Constructors and Instantiation                            |  |  |  |  |  |  |  |
|   |                                                                                                    |  |  |  |  |  |  |  |
|   | 2.4 Defining and Invoking Member Methods                                                              |  |  |  |  |  |  |  |
| 2 | 2.5 Inheriting Members from Another Class (superclass)                                                |  |  |  |  |  |  |  |
| 2 | 2.6 Defining and Implementing Interfaces                                                              |  |  |  |  |  |  |  |
|   | <ul><li>2.7 Overriding and Overloading methods</li><li>2.8 Static Fields and Static Methods</li></ul> |  |  |  |  |  |  |  |
|   |                                                                                                    |  |  |  |  |  |  |  |
|   | 2.9 Defining a Package                                                                                |  |  |  |  |  |  |  |
|   | 2.10 Import Declarations                                                                              |  |  |  |  |  |  |  |
|   | 2.11 Access Control                                                                                   |  |  |  |  |  |  |  |
|   | Course Outcome: CO2 Teaching Hours : 8 hrs Marks: 10 (R- 2, U-4, A-4)                                 |  |  |  |  |  |  |  |
|   | Generics                                                                                              |  |  |  |  |  |  |  |
|   | 3.1 Generic Classes and Interfaces                                                                    |  |  |  |  |  |  |  |
| _ | 3.2 Type Parameters vs Type Arguments                                                                 |  |  |  |  |  |  |  |
| 3 | 3.3 Generic Methods                                                                                   |  |  |  |  |  |  |  |
|   | 3.4 Bounded Generics                                                                                  |  |  |  |  |  |  |  |
|   | $Course Outcome: CO2 \qquad Teaching Hours + 5 hm Marks + (P - 2 + 4 + 4)$                            |  |  |  |  |  |  |  |
|   | Course Outcome: CO3       Teaching Hours : 5 hrs       Marks: 6 (R- 2, U-4, A-0)                      |  |  |  |  |  |  |  |
|   | Lambda Expressions                                                                                    |  |  |  |  |  |  |  |
|   | 4.1 Nested Classes and Inner Classes                                                                  |  |  |  |  |  |  |  |
|   | 4.2 Anonymous Inner Classes                                                                           |  |  |  |  |  |  |  |
| 4 | 4.3 Default Methods and Functional Interfaces                                                         |  |  |  |  |  |  |  |
|   | 4.4 Introduction to Lambda Expressions                                                                |  |  |  |  |  |  |  |
|   | 4.5 Passing Lambda Expressions as Arguments                                                           |  |  |  |  |  |  |  |
|   | 4.6 Predefined Functional Interfaces                                                                  |  |  |  |  |  |  |  |
| 1 |                                                                                                    |  |  |  |  |  |  |  |

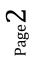

|   | Course Outcome: CO3Teaching Hours : 5 hrsMarks: 6 (R- 2, U-4, A-0)    |  |  |  |  |  |  |  |
|---|-----------------------------------------------------------------------|--|--|--|--|--|--|--|
|   | Collections Framework and Stream API                                  |  |  |  |  |  |  |  |
|   | 5.1 Implementing equals, hashcode and toString methods                |  |  |  |  |  |  |  |
|   | 5.2 The Comparable interface and Comparator interface                 |  |  |  |  |  |  |  |
|   | 5.3 The Collection interface, List interface, Map interface           |  |  |  |  |  |  |  |
|   | 5.4 Using Lists: ArrayList and LinkedList classes                     |  |  |  |  |  |  |  |
|   | 5.5 Using Maps: HashMap and TreeMap classes                           |  |  |  |  |  |  |  |
| 5 | 5.6 Stream API                                                        |  |  |  |  |  |  |  |
|   | 5.6.1 Retrieving a Stream from a Collection                           |  |  |  |  |  |  |  |
|   | 5.6.2 Filtering Streams using filter method                           |  |  |  |  |  |  |  |
|   | 5.6.3 Mapping Streams using map method                                |  |  |  |  |  |  |  |
|   | 5.6.4 Collecting Streams into Collections using collect method        |  |  |  |  |  |  |  |
|   | 5.6.5 Reducing Streams to values using reduce method                  |  |  |  |  |  |  |  |
|   | 5.6.6 Using forEach method                                            |  |  |  |  |  |  |  |
|   | Course Outcome: CO4 Teaching Hours : 10 hrs Marks: 16(R- 0, U-4, A-12 |  |  |  |  |  |  |  |
|   | Exceptions, Files and I/O                                             |  |  |  |  |  |  |  |
|   | 6.1 Handling Exceptions                                               |  |  |  |  |  |  |  |
|   | 6.1.1 Catching an Exception Using try and catch                       |  |  |  |  |  |  |  |
|   | 6.1.2 Using finally                                                   |  |  |  |  |  |  |  |
|   | 6.1.3 Propagating Uncaught Exceptions using throws                    |  |  |  |  |  |  |  |
|   | 6.1.4 Defining Exceptions                                             |  |  |  |  |  |  |  |
| 6 | 6.1.5 Throwing Exceptions using throw                                 |  |  |  |  |  |  |  |
|   | 6.1.6 Try with resources                                              |  |  |  |  |  |  |  |
|   | 6.2 File Handling                                                     |  |  |  |  |  |  |  |
|   | 6.2.1 Creating a Path                                                 |  |  |  |  |  |  |  |
|   | 6.2.2 Creating Files and Directories                                  |  |  |  |  |  |  |  |
|   | 6.2.3 Using FileWriter and FileReader                                 |  |  |  |  |  |  |  |
|   | 6.2.4 Automatically Closing Files                                     |  |  |  |  |  |  |  |
|   | 6.2.5 Copying, Moving, and Deleting Files                             |  |  |  |  |  |  |  |
|   | 6.3 I/O                                                               |  |  |  |  |  |  |  |
|   | 6.3.1 InputStream abstract class and implementations                  |  |  |  |  |  |  |  |
|   | 6.3.2 OutputStream abstract class and implementations                 |  |  |  |  |  |  |  |
|   | 6.3.3 System.in and System.out                                        |  |  |  |  |  |  |  |
|   | 6.3.4 The java.util.Scanner Class                                     |  |  |  |  |  |  |  |
|   | Course Outcome: CO5 Teaching Hours : 6 hrs Marks: 8 (R- 0, U-2, A-6)  |  |  |  |  |  |  |  |
|   | Javadocs and JVM                                                      |  |  |  |  |  |  |  |
|   | 7.1 Introduction to Javadocs                                          |  |  |  |  |  |  |  |
| 7 | 7.2 Overview of JVM                                                   |  |  |  |  |  |  |  |
|   | 7.3 Using the javac and java Commands                                 |  |  |  |  |  |  |  |
|   | 7.4 Garbage Collection                                                |  |  |  |  |  |  |  |

Page3

7.5 Java Version History and Changes in Each Version till the Latest

**Course Outcome: CO6 Teaching Hours : 3 hrs** Marks: 4 (R- 2, U-2, A-0)

# **Suggested Specifications Table (Theory):**

| Unit<br>No |                                      | Distribution of Theory Marks |            |            |                |  |  |
|------------|--------------------------------------|------------------------------|------------|------------|----------------|--|--|
|            | Topic Title                          | R<br>Level                   | U<br>Level | A<br>Level | Total<br>Marks |  |  |
| 1          | Data Types, Flow Control and Arrays  | 2                            | 4          | 4          | 10             |  |  |
| 2          | Classes, Interfaces and Packages     | 2                            | 4          | 4          | 10             |  |  |
| 3          | Generics                             | 2                            | 4          | 0          | 6              |  |  |
| 4          | Lambda Expressions                   | 2                            | 4          | 0          | 6              |  |  |
| 5          | Collections Framework and Stream API | 0                            | 4          | 12         | 16             |  |  |
| 6          | Exceptions, Files and I/O            | 0                            | 2          | 6          | 8              |  |  |
| 7          | Javadocs and JVM                     | 2                            | 2          | 0          | 4              |  |  |
|            | Total                                | 10                           | 24         | 26         | 60             |  |  |
|            | experiments:                         | 12                           |            |            |                |  |  |

# List of experiments.

|     | experin |     |                                                                                                    |       |
|-----|---------|-----|----------------------------------------------------------------------------------------------------|-------|
| Sr. | Unit    | COs | Title of the Experiments                                                                                                    | Hours |
| No. | No      |     |                                                                                                    |       |
| 1   | 1       | CO1 | <ul> <li>Getting started with Java Application Development using IDE <ol> <li>1.1 Check whether latest version of java (at least JDK 1.8) is installed or not. If not then download and install it.</li> <li>2 Download and install the IntelliJ IDEA Community Edition/ NetBeans IDE 8.1/ Eclipse Neon or later version of IDE</li> <li>3 Create a Java Project/ Application in the IDE</li> <li>4 Create a Java class Person containing two variables name and yearOfBirth of appropriate data types, take inputs from the command line argument, a method to display the name and age of the person.</li> <li>5 Save the project and run it.</li> <li>Explore all the features (the menu and shortcuts) of the IDE. Learn about their use.</li> </ol> </li> </ul> | 2     |
| 2   | 1       | CO1 | <ul> <li>2.1 Write a program to print "Hello World".</li> <li>2.2 Write a program to print addition of two integers.</li> <li>2.3 Write a program to convert a numeric string into int.</li> <li>2.4 Write a program to print addition of two integers input from command line arguments.</li> </ul>                                                                                                    | 16    |

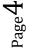

|   |   |     | <ul><li>2.5 Write a program to take two integers from command line, subtract the smaller number from the greater and print the result.</li><li>2.6 Write a program to take n integers from command line and</li></ul>                                                                                                    |    |
|---|---|-----|----------------------------------------------------------------------------------------------------|----|
|   |   |     | print their sum of product (product of first number and last<br>number added to product of second number and second last                                                                                                    |    |
|   |   |     | number and so on).<br>2.7 Consider any two integers. Write a program to print sum of                                                                                                    |    |
|   |   |     | <ul><li>their squares.</li><li>2.8 Write a program to find square root of a given positive integer using Heron's method to find square root.</li></ul>                                                                                                    |    |
|   |   |     | <ul><li>2.9 Write a program to sort and print the names of students taken from command line in alphabetical order.</li></ul>                                                                                                    |    |
|   |   |     | 2.10 Write a program to print total numbers of vowels and consonants in a given string.                                                                                                    |    |
|   |   |     | 2.11 Given two English words, write a program to check<br>if the first word is anagram of the second word. (                                                                                                    |    |
|   |   |     | An anagram is a word or phrase formed by rearranging the<br>letters of a different word or phrase, typically using all the<br>original letters exactly once. (Example: Anagram of TOM                                                                                                    |    |
|   |   |     | MARVOLO RIDDLE is I AM LORD VOLDEMORT.)<br>2.12 Write a program to print a missing number in a                                                                                                    |    |
|   |   |     | sorted integer array.                                                                                                    |    |
|   |   |     | 2.13 Write a program to find all the pairs of numbers on                                                                                                    |    |
| 3 | 2 | CO2 | <ul><li>an integer array whose sum is equal to a given number.</li><li>3.1 Define the following classes/ interfaces with the help of</li></ul>                                                                                                    | 14 |
| _ |   |     | above shortcuts:                                                                                                    |    |
|   |   |     | 1. Person(id, name, dateOfBirth, age, street, city, pin : default and                                                                                                    |    |
|   |   |     | parameterized constructors and setters and getters)                                                                                                    |    |
|   |   |     | 2. Department(id, name, dateOfEstablishment,<br>headOfficeLocation, headId, numberOfEmployees : default<br>and parameterized constructors and setters and getters)                                                                                                    |    |
|   |   |     | <ol> <li>Point(x, y, z : default and parameterized constructors and setters)</li> <li>Setters and getters)</li> </ol>                                                                                                    |    |
|   |   |     | 4. Vehicle(registrationNumber, rcBookNumber, manufacturer,                                                                                                    |    |
|   |   |     | numberOfWheels, vehicleType, model, numberOfSeats :                                                                                                    |    |
|   |   |     | numberOfWheels, vehicleType, model, numberOfSeats :<br>default and parameterized constructors and setters and getters)                                                                                                    |    |
|   |   |     | <ul> <li>numberOfWheels, vehicleType, model, numberOfSeats :<br/>default and parameterized constructors and setters and getters)</li> <li>5. Laptop(imeiNumber, processorName, processorSpeed,</li> </ul>                                                                                                    |    |
|   |   |     | <ul> <li>numberOfWheels, vehicleType, model, numberOfSeats :<br/>default and parameterized constructors and setters and getters)</li> <li>5. Laptop(imeiNumber, processorName, processorSpeed,<br/>primaryMemoryType, primaryMemoryCapacity,<br/>secondaryStorageType, secondaryStorageCapaciry,<br/>screenResolution, screenType, isLED, listOfPorts, osInstalled</li> </ul>                                                                                                    |    |
|   |   |     | <ul> <li>numberOfWheels, vehicleType, model, numberOfSeats :<br/>default and parameterized constructors and setters and getters)</li> <li>5. Laptop(imeiNumber, processorName, processorSpeed,<br/>primaryMemoryType, primaryMemoryCapacity,<br/>secondaryStorageType, secondaryStorageCapaciry,<br/>screenResolution, screenType, isLED, listOfPorts, osInstalled</li> <li>: default and parameterized constructors and setters and</li> </ul>                                                                                                    |    |
|   |   |     | <ul> <li>numberOfWheels, vehicleType, model, numberOfSeats :<br/>default and parameterized constructors and setters and getters)</li> <li>5. Laptop(imeiNumber, processorName, processorSpeed,<br/>primaryMemoryType, primaryMemoryCapacity,<br/>secondaryStorageType, secondaryStorageCapaciry,<br/>screenResolution, screenType, isLED, listOfPorts, osInstalled</li> </ul>                                                                                                    |    |
|   |   |     | <ul> <li>numberOfWheels, vehicleType, model, numberOfSeats :<br/>default and parameterized constructors and setters and getters)</li> <li>5. Laptop(imeiNumber, processorName, processorSpeed,<br/>primaryMemoryType, primaryMemoryCapacity,<br/>secondaryStorageType, secondaryStorageCapaciry,<br/>screenResolution, screenType, isLED, listOfPorts, osInstalled<br/>: default and parameterized constructors and setters and<br/>getters)</li> </ul>                                                                                                    |    |
|   |   |     | <ul> <li>numberOfWheels, vehicleType, model, numberOfSeats :<br/>default and parameterized constructors and setters and getters)</li> <li>5. Laptop(imeiNumber, processorName, processorSpeed,<br/>primaryMemoryType, primaryMemoryCapacity,<br/>secondaryStorageType, secondaryStorageCapaciry,<br/>screenResolution, screenType, isLED, listOfPorts, osInstalled<br/>: default and parameterized constructors and setters and<br/>getters)</li> <li>6. interface Taxable(public int cost(), public intpercentGST())</li> <li>3.2 Check whether feature of Encapsulation has been followed</li> </ul> |    |

 $Page \mathbf{5}$ 

|   |      |             | <ul> <li>3.4 Define a class Gadget with necessary member fields, constrictors and methods. Modify the class Laptop to extend the class Gadget.</li> <li>3.5 In main method, declare a reference variable vehicle of class Vehicle and create an object of class Car which will be referenced by vehicle. Call getName() method on the object. (Hint: Reference Variable Casting)</li> <li>3.6 Modify the classes Vehicle and Gadget implement the interface Taxable. Hence override respective methods.</li> <li>3.7 Modify the classes Car and Laptop to override the implemented methods in 3.6.</li> <li>3.8 Modify the class Gadget to add a data member gadgetCount such that its value will incremented as soon as a new object is initialized. Create 5 objects of the class Print its value after initializing each object.</li> </ul>                                                                                                    |    |
|---|------|-------------|----------------------------------------------------------------------------------------------------|----|
| 3 | 2, 3 | CO2         | <ul> <li>4.1 Create a package com.gpm.complex. Create an interface Complex in it with following member methods: realPart(), imgPart(), magnitude() and argument() along with default methods plus(), minus(), into() and divideBy() having appropriate parameters and return types.</li> <li>4.2 In the same package create class CartesianComplex with real and img and class PolarComplex with r and theta as their member fields. Make the classes implement the Complex interface. Override all non-default methods in the interface. Also override toString().</li> <li>4.3 Now in main(), create one objects of both the classes defined in 4.2 and print their addition and multiplication.</li> <li>4.4 Create a Java swing frame by creating a subclass of javax.swing.JFrame class. Add a java.awt.event.MouseListener by passing an object of an anonymous subclass of java.awt.event.MouseAdapter on the JFrame. Display the coordinates of point at which mouse is clicked.</li> </ul> | 6  |
| 5 | 5    | CO3,<br>CO4 | <ul> <li>Using Stream API implement following programs.</li> <li>5.1 Write a generic method to count the number of elements in a collection that have a specific property (for example, odd integers, prime numbers, palindromes).</li> <li>5.2 Write a method which takes a list of words as an argument, groups the words by their lengths and returns the groupings in the form of Map<integer, list<string="">&gt;. (The keys in the map are the lengths and the values are the lists of words of that length.)</integer,></li> <li>5.3 Given a List<list<string>&gt; write a program to convert it into a List<string>. (Hint: Use flatMap method in Stream interface)</string></list<string></li> <li>5.4 Given: <ul> <li>class Album{</li> <li>public final String name;</li> <li>public final List<string> tracks;</string></li> </ul> </li> </ul>                                                                                                    | 14 |

| 6 | 6 | CO3,<br>CO5 | <ul> <li>} class Track{     public final int rating;     }     a) Write a method which takes a list of albums as an argument and returns a list of names of all albums sorted by the year of release.</li> <li>b) Write a method which takes a list of albums as an argument and returns a list of names of all albums containing at least one track having rating more than four. The returned list should be sorted by the year of release.</li> <li>6.1 Create a csv file which will contain 10 integers in a spreadsheet. Read the file using class java.util.Scanner and display the sum of the numbers in the file.</li> <li>6.2 Write a Java program to create, read and modify a file.</li> <li>6.3 Create two objects of class Path viz., source and target. Perform the following operations     a. Create a file at source     b. Copy a file from source to target     d. Delete a file from source     e. Retrieve information about source and target.</li> </ul> | 6  |
|---|---|-------------|----------------------------------------------------------------------------------------------------|----|
| 9 | 7 | CO6         | Generate complete Javadocs for any two of the above experiments.                                                                                                    | 2  |
|   |   |             | Total                                                                                                    | 60 |

#### **References/ Books:**

|   | Crences/ Dooks. |                                          |                                  |                                         |  |  |  |  |  |  |
|---|-----------------|------------------------------------------|----------------------------------|-----------------------------------------|--|--|--|--|--|--|
|   | br.<br>No.      | Title                                    | ISBN                             |                                         |  |  |  |  |  |  |
| 1 |                 | Java <sup>™</sup> The Complete Reference | Herbert Schildt, Oracle Press,   | 978-0-07-                               |  |  |  |  |  |  |
| 1 |                 | Ninth Edition or Later Edition           | 2014                             | 180856-9                                |  |  |  |  |  |  |
| 2 |                 | Java SE 8 for the Really Impatient,      | Horstmann, Pearson Education     | 9332539081                              |  |  |  |  |  |  |
| 2 |                 | 1/e                                      | India; 1 edition (2014)          | 978-9332539082                          |  |  |  |  |  |  |
|   |                 |                                          | Raoul-Gabriel Urma, Mario Fusco, | 9351197433                              |  |  |  |  |  |  |
| 3 |                 | Java 8 in Action, First Edition          | Alan Mycroft, Dreamtech Press,   | 9551197455<br>978-9351197430            |  |  |  |  |  |  |
|   |                 |                                          | 2014                             | ,,,,,,,,,,,,,,,,,,,,,,,,,,,,,,,,,,,,,,, |  |  |  |  |  |  |

#### **E-References:**

- 1. <u>https://docs.oracle.com/en/java/javase/14/</u>
- 2. <u>http://www.angelikalanger.com/</u>
- 3. <u>http://www.angelikalanger.com/GenericsFAQ/JavaGenericsFAQ.html#TOC</u>
- 4. http://www.angelikalanger.com/Lambdas/TOC.html
- 5. <u>https://docs.oracle.com/en/java/javase/14/books.html</u>
- 6. <u>https://docs.oracle.com/en/java/javase/14/language/java-language-changes.html#GUID-B06D7006-D9F4-42F8-AD21-BF861747EDCF</u>
- 7. <u>https://docs.oracle.com/javase/tutorial/collections/interfaces/list.html</u>
- 8. <u>https://docs.oracle.com/javase/tutorial/collections/interfaces/map.html</u>

CO Vs PO and CO Vs PSO Mapping (Computer Engineering)

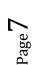

| СО  | PO1 | PO2 | PO3 | PO4 | PO5 | PO6 | <b>PO7</b> | PSO1 | PSO2 | PSO3 |
|-----|-----|-----|-----|-----|-----|-----|------------|------|------|------|
| CO1 | 1   | 2   | 3   | 1   | -   | 1   | 3          | 1    | 2    | 2    |
| CO2 | 1   | 3   | 3   | 2   | -   | 3   | 3          | 2    | 2    | 3    |
| CO3 | 1   | 3   | 3   | 2   | -   | 3   | 3          | 3    | 3    | 3    |
| CO4 | -   | 3   | 3   | 2   | 1   | 3   | 3          | 3    | 3    | 3    |
| CO5 | -   | 3   | 3   | 2   | 1   | 3   | 3          | 3    | 3    | 3    |
| CO6 | 3   | 3   | 3   | 1   | -   | 1   | 3          | 1    | 1    | 2    |

# CO Vs PO and CO Vs PSO Mapping (Information Technology)

| СО  | PO1 | PO2 | PO3 | PO4 | PO5  | PO6 | PO7 | PSO1 | PSO2 | PSO3 |
|-----|-----|-----|-----|-----|------|-----|-----|------|------|------|
| CO1 | 1   | 2   | 3   | 1   | VIDE | 1   | 3   | 1    | 2    | 2    |
| CO2 | 1   | 3   | 3   | 2   |      | 3   | 3   | 2    | 2    | 3    |
| CO3 | 1   | 3   | 3   | 2   | 222  | 3   | 3   | 3    | 2    | 3    |
| CO4 | -   | 3   | 3   | 2   | SF 1 | 3   | 3   | 3    | 2    | 3    |
| CO5 | -   | 3   | 3   | 2   | 1    | 3   | 3   | 3    | 2    | 3    |
| CO6 | 3   | 3   | 3   | 1   | 4-5  | 1   | 3   | 1    | -    | 2    |

# **Industry Consultation Committee:**

| naus      | try Consultation Committee:                           | ESTD. 1960                          |                                           |  |
|-----------|-------------------------------------------------------|-------------------------------------|-------------------------------------------|--|
| Sr.<br>No | Name                                                  | Designation                         | Institute/Organisation                    |  |
| 1         | Ms. Varshali Cholake-Landge                           | Senior Software Engineer            | Volkswagen IT Services India<br>Pvt. Ltd. |  |
| 3         | Ms. Rupali Komatwar                                   | Lecturer in Computer<br>Engineering | Government Polytechnic Arvi               |  |
| 2         | Mr. Mohan Khedkar                                     | Lecturer in IT                      | Government Polytechnic,<br>Nashik         |  |
| 4         | Ms. Jijnasa S. Patil<br>(Curriculum Content Designer) | Lecturer in Computer<br>Engineering | Government Polytechnic<br>Mumbai          |  |

Coordinator,

Curriculum Development,

Department of Computer Engineering

Head of Department Department of Computer Engineering

Page 8

I/C, Curriculum Development Cell

Principal

Programming in Java (CO19303)

(Approved Copy)

| Program              | Programme : Diploma in Computer Engineering (Sandwich Pattern) |         |           |                             |                    |              |           |        |    |       |  |  |
|----------------------|----------------------------------------------------------------|---------|-----------|-----------------------------|--------------------|--------------|-----------|--------|----|-------|--|--|
| Course Code: CO19304 |                                                                |         | Course T  | itle: <b>Fur</b>            | ctional            | Program      | ming in l | Python |    |       |  |  |
| Compul               | Compulsory / Optional: Compulsory                              |         |           |                             |                    |              |           |        |    |       |  |  |
| Teachi               | ng Sche                                                        | eme and | l Credits |                             | Examination Scheme |              |           |        |    |       |  |  |
| L P TU Total         |                                                                |         |           | TH<br>(2 Hrs<br>30<br>Mins) | TS1<br>(1 Hr)      | TS2<br>(1Hr) | PR        | OR     | TW | Total |  |  |
| 02                   | 02                                                             |         | 04        |                             |                    |              | 50*       |        | 50 | 100   |  |  |

Abbreviations: L- Theory Lecture, P-Practical, TU-Tutorial, TH- Theory Paper TS1 & TS2- Term Tests, PR-Practical, OR-Oral, TW: Term Work (progressive assessment), \* Indicates assessment by External Examiner else internal practical skill test, # indicates Self, on- line learning Mode, @ indicates on line examination

Note: For Minimum passing marks under various heads, refer, examination rule AR26. Two practical skill test are to be conducted. First skill test at mid term and second skill test at the end of the term.

#### **Rationale:**

Python is interpreted, high level programming language. It supports multiple programming paradigms. Python uses dynamic typing and a combination of reference counting and a cycle-detecting garbage collector for memory management. Python is the leading language of many data scientists. Due to its power and simplicity, Python has become the scripting language of choice for many large organizations, including Google.

#### Course Outcomes: Student should be able to

| CO1 | Install & understand the working of IDE.                   |
|-----|------------------------------------------------------------|
| CO2 | Understand various operators, looping in Python.           |
| CO3 | Develop functions & apply them in Python.                  |
| CO4 | Performvarious operations in data structures using Python. |
| CO5 | Perform File Handling operations.                          |

#### **Course Content Details:**

| Uni<br>t<br>No | Topics / Sub-topics                                                                      |  |  |  |  |  |  |  |
|----------------|------------------------------------------------------------------------------------------|--|--|--|--|--|--|--|
|                | Introduction and syntax of Python Programming                                            |  |  |  |  |  |  |  |
|                | 1.1 Features: Open source, Interactive, Object-oriented, Platform independent etc.       |  |  |  |  |  |  |  |
|                | Installation & working of IDE.                                                           |  |  |  |  |  |  |  |
| 1              | 1.2 Python building blocks: Identifiers, Indentation, Comments, Variables.               |  |  |  |  |  |  |  |
|                | 1.3 Running simple Python script to display "Welcome" message.                           |  |  |  |  |  |  |  |
|                | 1.4 Data Types: Numbers, String, Tuples, List, Dictionary and declaration of data types. |  |  |  |  |  |  |  |
|                | Course Outcome: CO1Teaching Hours :04                                                    |  |  |  |  |  |  |  |

Functional Programming in Python (CO19304) (Approved Copy)

|          | Python Operators & Control flow statements                                                    |  |  |  |  |  |  |  |
|----------|-----------------------------------------------------------------------------------------------|--|--|--|--|--|--|--|
|          | 2.1: Arithmetic, Comparison(Relational), Assignment, Logical, Bitwise, Membership,            |  |  |  |  |  |  |  |
|          | Identity                                                                                      |  |  |  |  |  |  |  |
| 2        | Operators & Python operator precedence.                                                       |  |  |  |  |  |  |  |
| <u> </u> | 2.2: Decision making: if, else if.                                                            |  |  |  |  |  |  |  |
|          | 2.3 Looping: while loop, for loop, nested lops. Loop manipulation using continue, pass,       |  |  |  |  |  |  |  |
|          | break etc.                                                                                    |  |  |  |  |  |  |  |
|          | Course Outcome: CO2 Teaching Hours:06                                                         |  |  |  |  |  |  |  |
|          | Python Functions, Modules & Packages.                                                         |  |  |  |  |  |  |  |
|          | 3.1 Functions: Use of built-in functions, data conversion functions, math functions.          |  |  |  |  |  |  |  |
|          | User defined functions: Function definition, function calling, parameter passing, return      |  |  |  |  |  |  |  |
|          | statement. Scope of variables: Global & Local variables.                                      |  |  |  |  |  |  |  |
| 3        | 3.2Modules: Writing modules, importing modules, Importing objects from modules, python        |  |  |  |  |  |  |  |
|          | built-                                                                                        |  |  |  |  |  |  |  |
|          | in modules, namespace & scoping.                                                              |  |  |  |  |  |  |  |
|          | 3.3 Python packages: Introduction, writing python packages, user defined packages.            |  |  |  |  |  |  |  |
|          | Course Outcome: CO3 Teaching Hours :08                                                        |  |  |  |  |  |  |  |
|          | Data Structures in Python.                                                                    |  |  |  |  |  |  |  |
|          | 4.1 Lists:Basic List operations(defining lists, accessing values in list, deleting & updating |  |  |  |  |  |  |  |
|          | list etc),                                                                                    |  |  |  |  |  |  |  |
| 4        | built-in functions.                                                                           |  |  |  |  |  |  |  |
|          | 4.2Tuples & Sets.                                                                             |  |  |  |  |  |  |  |
|          | 4.3 Dictionaries, basic dictionary operations. built-in dictionary operations.                |  |  |  |  |  |  |  |
|          | Course Outcome: CO4 Teaching Hours :06                                                        |  |  |  |  |  |  |  |
|          | Exception Handling and File I/O Handling.                                                     |  |  |  |  |  |  |  |
|          | 5.1 Exception Handling: Introduction, try:except statement, raise statement.                  |  |  |  |  |  |  |  |
| 5        | User denied exceptions.                                                                       |  |  |  |  |  |  |  |
|          | 5.2 I/O operations: Reading keyboard input, Printing on screen.                               |  |  |  |  |  |  |  |
|          | 5.3 File Handling: Opening file in different modes, accessing file contents, reading &        |  |  |  |  |  |  |  |
|          | writing into files, renaming & deleting files, file & directory related standard functions.   |  |  |  |  |  |  |  |
|          | Course Outcome: CO5 Teaching Hours :06                                                        |  |  |  |  |  |  |  |

### List of experiments:Total 10-12 experiments(or turns) out of 15-16 experiments(or turns)

| Sr. | Unit | COs | Title of the Experiments                                                                                                    | Hours |
|-----|------|-----|----------------------------------------------------------------------------------------------------|-------|
| No. | No   |     |                                                                                                    |       |
| 1   | 1    | CO1 | Install & configure Python IDE                                                                                                    | 02    |
| 2   | 2    | CO2 | Write a simple Python program using Operators                                                                                           | 02    |
| 3   | 3    | CO3 | Write a Python program to demonstrate math built-in functions (any two)                                                                 | 02    |
| 4   | 4    | CO4 | <ul><li>Write a Python program to perform following operations on list:</li><li>a) Create</li><li>b) Access</li><li>c) Update</li></ul> | 02    |

Page

|    |   | 1     |                                                                                                    | 1  |
|----|---|-------|----------------------------------------------------------------------------------------------------|----|
|    |   |       | d) Delete                                                                                                    |    |
| 5  | 5 | CO5   | Write a program in Python to use try except statement.                                                                                                    | 02 |
| 6  | 1 | CO1   | Study various application domains of Python along with its features.                                                                                                    | 02 |
| 7  | 2 | CO2   | Write a Python program to demonstrate the use of if and if else.                                                                                                    | 02 |
| 8  | 3 | CO3   | Develop a user defined Python function to demonstrate the use of parameterized function & value return functions.                                                                      | 02 |
| 9  | 4 | CO4   | <ul> <li>Write a Python program to perform following operations on</li> <li>Tuples: <ul> <li>a) Create</li> <li>b) Access</li> <li>c) Update</li> <li>d) Delete</li> </ul> </li> </ul> | 02 |
| 10 | 5 | CO5   | Write a Python program to read keyboard input & print it to the screen.                                                                                                    | 02 |
| 11 | 1 | CO1   | Write a Python program to display a message on the screen.                                                                                                    | 02 |
| 12 | 2 | CO2   | Write a Python program to demonstrate the use of looping statements.                                                                                                    | 02 |
| 13 | 3 | CO3   | Write a Python program to demonstrate the use of built-in packages & user defined packages.                                                                                            | 02 |
| 14 | 4 | CO4   | Write a Python program to perform operations on Sets.                                                                                                    | 02 |
| 15 | 5 | CO5   | Write a program in Python to extract data from csv /txt                                                                                                    | 02 |
|    |   | Total | 3 ESTD 1960 S                                                                                                    | 30 |

Note: Experiments No. 1 to 5 (or 6) are compulsory and should map all units and Cos.Remaining experiments are to be performed as per importance of the topic.

#### **References/ Books:**

| Refer | ences/ Books:              | NOWLEDGE                               |               |
|-------|----------------------------|----------------------------------------|---------------|
| Sr.   | Title                      | Author, Publisher, Edition and         | ISBN          |
| No.   |                            | Year Of publication                    |               |
| 1     | Python Programming         | Rao, K. Nageshwara, Shaikh             | ISBN:         |
|       |                            | Akbar, Scitech Publications(India)     | 9789385983450 |
|       |                            | Pvt. Ltd.                              |               |
| 2     | Learning Python            | Lutz, Mark, O'Reilly Publication,      | ISBN-13: 978- |
|       |                            | 5 <sup>th</sup> Edition.               | 1449355739    |
| 3     | Head First Python          | Paul, Barry, O'Reilly Publication,     | ISBN:         |
|       |                            | 2 <sup>nd</sup> Edition.               | 1491919531    |
| 4     | Python Essential Reference | Beazley, David, Addison-Wesley         | ISBN:         |
|       |                            | Professional, 4 <sup>th</sup> Edition. | 9780672329784 |

#### **E-References:**

- 1. https://www.tutorialspoint.com/python/index.html
- 2. https://www.w3schools.com/python/default.asp
- 3. nptel.ac.in/courses/117106113/34
- 4. http://spoken-tutorial.org/

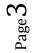

| CO  | PO1 | PO2 | PO3 | PO4 | PO5 | PO6 | PO7 | PSO1 | PSO2 | PSO3 |
|-----|-----|-----|-----|-----|-----|-----|-----|------|------|------|
| C01 | 2   | 2   | 1   | 2   | 2   | 2   | 2   | 3    | 2    | 2    |
| CO2 | 2   | 2   | 2   | 2   | 2   | 2   | 2   | 3    | 2    | 2    |
| CO3 | 3   | 3   | 3   | 3   | 2   | 2   | 2   | 3    | 2    | 2    |
| CO4 | 3   | 3   | 3   | 2   | 2   | 2   | 2   | 3    | 2    | 2    |
| CO5 | 3   | 3   | 3   | 2   | 2   | 2   | 2   | 3    | 2    | 2    |

# CO VsPO and CO Vs PSOMapping

# **Industry Consultation Committee:**

| Sr.<br>No | Name               | Designation      | Institute/Organisation                   |
|-----------|--------------------|------------------|------------------------------------------|
| 1         | Mr. Atul Mairale   | HOD              | KVMIT Malad Polytechnic                  |
| 2         | Ms. Amruta Chalke  | Business Analyst | Elegant Microweb<br>Technologies Pvt Ltd |
| 3         | Ms. Pooja S. Chame | Lecturer         | Govt. Polytechnic Mumbai                 |

Coordinator,Head of DepartmentCurriculum Development,Department of Computer EngineeringDepartment of Computer EngineeringImage: Computer Engineering

I/C, Curriculum Development Cell Principal

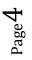

| Program             | Programme: Diploma in Computer Engineering and Information Technology (Sandwich Pattern) |        |         |                             |               |              |          |        |    |       |  |  |  |  |
|---------------------|------------------------------------------------------------------------------------------|--------|---------|-----------------------------|---------------|--------------|----------|--------|----|-------|--|--|--|--|
| Course Code:CO19305 |                                                                                          |        |         | Course T                    | itle: Cor     | nputer I     | Networks | 5      |    |       |  |  |  |  |
| Compul              | Compulsory / Optional: Compulsory                                                        |        |         |                             |               |              |          |        |    |       |  |  |  |  |
| Teachi              | ng Sche                                                                                  | me and | Credits |                             |               | Exa          | mination | Scheme |    |       |  |  |  |  |
| L                   | Р                                                                                        | TU     | Total   | TH<br>(2 Hrs<br>30<br>Mins) | TS1<br>(1 Hr) | TS2<br>(1Hr) | PR       | OR     | TW | Total |  |  |  |  |
| 3                   | 2                                                                                        |        | 5       | 60                          | 20            | 20           |          | 50*    |    | 150   |  |  |  |  |

Abbreviations: L- Theory Lecture, P-Practical, TU-Tutorial, TH- Theory Paper TS1 & TS2- Term Tests, PR-Practical, OR-Oral, TW: Term Work (progressive assessment), \* Indicates assessment by External Examiner else internal practical skill test, # indicates Self, on- line learning Mode, @ indicates on line examination Note: For Minimum passing marks under various heads, refer, examination rule AR26. Two practical skill test are to be conducted. First skill test at mid term and second skill test at the end of the term

**Rationale:** In today's age of Technology many applications send information from one place to another place. Computer network organizes this information in such a way that it can be sent anywhere over wide geographical area and output remote information at a push of button. This indicates the type of networks used. Here we study basic concept of networking, its applications, topologies, network devices, protocol used, OSI reference model, TCP/IP model, IP addressing and various types of the communication protocols.

# Course Outcomes: Student should be able to

| CO1 | Classify types of Computer Networks.                             |
|-----|------------------------------------------------------------------|
| CO2 | Classify different transmission medias and switching techniques. |
| CO3 | Identify network devices and describe their functions.           |
| CO4 | Compare and explain OSI reference and TCP/IP models              |
| CO5 | Explain functions of various protocols in TCP/IP model.          |
| CO6 | Configure Wired and Wireless LAN.                                |
|     | MOWLEDG-                                                         |

#### **Course Content Details:**

| Unit<br>No | Topics / Sub-topics                                                                                                    |
|------------|----------------------------------------------------------------------------------------------------|
|            | Basics of Computer Network                                                                                                    |
|            | 1.1 Introduction to Computer Network: Definition of Computer network, sharing information, sharing resources, file sharing.                                                                                                    |
| 1          | <ul> <li>1.2 Categories of Network: Based on scope - LAN, MAN, WAN .Based on Connection - Peer to Peer network, Client- Server Network, Centralized network, Distributed network.</li> <li>1.3 Network Architecture:-Features and Applications</li> <li>1.4 Applications and Benefits of Computer Network.</li> <li>Course Outcome: CO1Teaching Hours :06 hrs Marks:08(R- 2, U-4, A-2)</li> </ul> |
|            | Transmission Media and Switching                                                                                                    |
|            | 2.1 Communication Media : Guided Transmission Media :Twisted pair cable,Coaxial cable,Fibre                                                                                                    |
| 2          | optic cable.2.2 Unguided Transmission Media : Radio waves, Microwaves, Infrared, Satellite.                                                                                                    |
|            | 2.3 Line-of-Sight Transmission : Point to point ,Broadcast.                                                                                                    |
|            | 2.4 Multiplexing: Frequency Division Multiplexing, Time division Multiplexing.                                                                                                    |

|   | 2.5 Switching : Circuit Switched networks, Packet Switched Networks.                                                                                                    |  |  |  |  |  |  |  |
|---|----------------------------------------------------------------------------------------------------|--|--|--|--|--|--|--|
|   | Course Outcome:CO2Teaching Hours :04 hrs Marks: 08(R-2, U-4, A-2)                                                                                                    |  |  |  |  |  |  |  |
|   | Network Topologies and Devices                                                                                                    |  |  |  |  |  |  |  |
|   | 3.1 Network Topologies : Introduction, Definition, Selection Criteria, Types of Topologies –                                                                                                    |  |  |  |  |  |  |  |
| 2 | Bus,Ring,Star,Mesh,Tree,Hybrid.                                                                                                    |  |  |  |  |  |  |  |
| 3 | 3.2 Network Connecting Devices: NIC (Network Interface                                                                                                    |  |  |  |  |  |  |  |
|   | Card), Hub, Switch, Router, Repeater, Bridge, Gateway, Modem, Wireless infrastructure Components.                                                                                                    |  |  |  |  |  |  |  |
|   | Course Outcome: CO3Teaching Hours: 04 hrsMarks: 06 (R-2, U-4)                                                                                                    |  |  |  |  |  |  |  |
|   | Network Reference Models                                                                                                    |  |  |  |  |  |  |  |
|   | 4.1 OSI Reference Model : Layered Architecture ,Peer-to-Peer Processes,Interfaces between                                                                                                    |  |  |  |  |  |  |  |
|   | layers, Protocols, Organization of layers, Functions and features of each layer.                                                                                                    |  |  |  |  |  |  |  |
| 4 | 4.2 TCP/IP Model : Layered Architecture, Organization of layers, Functions and features of each                                                                                                    |  |  |  |  |  |  |  |
|   | layer.                                                                                                    |  |  |  |  |  |  |  |
|   | 4.3 Comparisionbetween OSI Model and TCP/IP Model.                                                                                                    |  |  |  |  |  |  |  |
|   | Course Outcome:CO4Teaching Hours :12 Marks: 14 (R-4 , U-6 , A-4 )                                                                                                    |  |  |  |  |  |  |  |
|   |                                                                                                    |  |  |  |  |  |  |  |
|   | TCP/IP Protocols                                                                                                    |  |  |  |  |  |  |  |
|   | 5.1Network Access/Link layer protocols :Ethernet, Token Ring,, Network access to Internet layer                                                                                                    |  |  |  |  |  |  |  |
| _ | 5.1Network Access/Link layer protocols :Ethernet, Token Ring,, Network access to Internet layer Mapping: ARP and RARP protocol                                                                                                    |  |  |  |  |  |  |  |
| 5 | <ul> <li>5.1Network Access/Link layer protocols :Ethernet, Token Ring,, Network access to Internet layer Mapping: ARP and RARP protocol</li> <li>5.2 Internet Layer: IP Protocol, IP Address, Classful and Classless Addressing, IPV4 and IPV6</li> </ul>                                                                                                    |  |  |  |  |  |  |  |
| 5 | <ul> <li>5.1Network Access/Link layer protocols :Ethernet, Token Ring,, Network access to Internet layer Mapping: ARP and RARP protocol</li> <li>5.2 Internet Layer: IP Protocol, IP Address, Classful and Classless Addressing, IPV4 and IPV6 protocol.DHCP Protocol,Network Address Translation(NAT) protocol, ICMP protocol.</li> </ul>                                                                                                    |  |  |  |  |  |  |  |
| 5 | <ul> <li>5.1Network Access/Link layer protocols :Ethernet, Token Ring,, Network access to Internet layer Mapping: ARP and RARP protocol</li> <li>5.2 Internet Layer: IP Protocol, IP Address, Classful and Classless Addressing, IPV4 and IPV6 protocol.DHCP Protocol,Network Address Translation(NAT) protocol, ICMP protocol.</li> <li>5.3 Transport Layer : Connection Oriented and Connection less service, TCP and UDP protocol.</li> </ul>                                                                                                    |  |  |  |  |  |  |  |
| 5 | <ul> <li>5.1Network Access/Link layer protocols :Ethernet, Token Ring,, Network access to Internet layer Mapping: ARP and RARP protocol</li> <li>5.2 Internet Layer: IP Protocol, IP Address, Classful and Classless Addressing, IPV4 and IPV6 protocol.DHCP Protocol,Network Address Translation(NAT) protocol, ICMP protocol.</li> <li>5.3 Transport Layer : Connection Oriented and Connection less service, TCP and UDP protocol.</li> <li>5.4 Application Layer Protocols : HTTP, HTTPS, SMTP, SNMP, TELNET, DNS and FTP protocol.</li> </ul>                                                                                                    |  |  |  |  |  |  |  |
| 5 | <ul> <li>5.1Network Access/Link layer protocols :Ethernet, Token Ring,, Network access to Internet layer Mapping: ARP and RARP protocol</li> <li>5.2 Internet Layer: IP Protocol, IP Address, Classful and Classless Addressing, IPV4 and IPV6 protocol.DHCP Protocol,Network Address Translation(NAT) protocol, ICMP protocol.</li> <li>5.3 Transport Layer : Connection Oriented and Connection less service, TCP and UDP protocol.</li> <li>5.4 Application Layer Protocols : HTTP, HTTPS, SMTP, SNMP, TELNET, DNS and FTP protocol.</li> <li>Course Outcome: CO5Teaching Hours :12 Marks: 14 (R-4, U-6, A-4)</li> <li>Wired and Wireless LAN</li> </ul>                                                                                                    |  |  |  |  |  |  |  |
| 5 | <ul> <li>5.1Network Access/Link layer protocols :Ethernet, Token Ring,, Network access to Internet layer Mapping: ARP and RARP protocol</li> <li>5.2 Internet Layer: IP Protocol, IP Address, Classful and Classless Addressing, IPV4 and IPV6 protocol.DHCP Protocol,Network Address Translation(NAT) protocol, ICMP protocol.</li> <li>5.3 Transport Layer : Connection Oriented and Connection less service, TCP and UDP protocol.</li> <li>5.4 Application Layer Protocols : HTTP,HTTPS,SMTP ,SNMP,TELNET,DNS and FTP protocol.</li> <li>Course Outcome:CO5Teaching Hours :12 Marks: 14 (R-4, U-6, A-4)</li> <li>Wired and Wireless LAN</li> <li>6.1 Wired LAN : Ethernet,Fast Ethernet, Gigabit Ethernet, 10 Gigabit Ethernet,Ethernet IEEE</li> </ul>                                                                                                    |  |  |  |  |  |  |  |
|   | <ul> <li>5.1Network Access/Link layer protocols :Ethernet, Token Ring,, Network access to Internet layer Mapping: ARP and RARP protocol</li> <li>5.2 Internet Layer: IP Protocol, IP Address, Classful and Classless Addressing, IPV4 and IPV6 protocol.DHCP Protocol,Network Address Translation(NAT) protocol, ICMP protocol.</li> <li>5.3 Transport Layer : Connection Oriented and Connection less service, TCP and UDP protocol.</li> <li>5.4 Application Layer Protocols : HTTP,HTTPS,SMTP ,SNMP,TELNET,DNS and FTP protocol.</li> <li>Course Outcome:CO5Teaching Hours :12 Marks: 14 (R-4, U-6, A-4)</li> <li>Wired and Wireless LAN</li> <li>6.1 Wired LAN : Ethernet,Fast Ethernet, Gigabit Ethernet, 10 Gigabit Ethernet,Ethernet IEEE standard 802.3,Bridged Ethernet,Switched Ethernet ,Full Duplex Ethernet.</li> </ul>                                                                                                    |  |  |  |  |  |  |  |
| 5 | <ul> <li>5.1Network Access/Link layer protocols :Ethernet, Token Ring,, Network access to Internet layer Mapping: ARP and RARP protocol</li> <li>5.2 Internet Layer: IP Protocol, IP Address, Classful and Classless Addressing, IPV4 and IPV6 protocol.DHCP Protocol,Network Address Translation(NAT) protocol, ICMP protocol.</li> <li>5.3 Transport Layer : Connection Oriented and Connection less service,TCP and UDP protocol.</li> <li>5.4 Application Layer Protocols : HTTP,HTTPS,SMTP ,SNMP,TELNET,DNS and FTP protocol.</li> <li>Course Outcome:CO5Teaching Hours :12 Marks: 14 (R-4, U-6, A-4)</li> <li>Wired and Wireless LAN</li> <li>6.1 Wired LAN : Ethernet,Fast Ethernet, Gigabit Ethernet, 10 Gigabit Ethernet,Ethernet IEEE standard 802.3,Bridged Ethernet,Switched Ethernet ,Full Duplex Ethernet.</li> <li>6.2 Multiple Access Random Access : ALOHA,CSMA,CSMA/CD,CSMA/CA</li> </ul>                                                                                                    |  |  |  |  |  |  |  |
|   | <ul> <li>5.1Network Access/Link layer protocols :Ethernet, Token Ring,, Network access to Internet layer Mapping: ARP and RARP protocol</li> <li>5.2 Internet Layer: IP Protocol, IP Address, Classful and Classless Addressing, IPV4 and IPV6 protocol.DHCP Protocol,Network Address Translation(NAT) protocol, ICMP protocol.</li> <li>5.3 Transport Layer : Connection Oriented and Connection less service, TCP and UDP protocol.</li> <li>5.4 Application Layer Protocols : HTTP,HTTPS,SMTP ,SNMP,TELNET,DNS and FTP protocol.</li> <li>Course Outcome:CO5Teaching Hours :12 Marks: 14 (R-4, U-6, A-4)</li> <li>Wired and Wireless LAN</li> <li>6.1 Wired LAN : Ethernet,Fast Ethernet, Gigabit Ethernet, 10 Gigabit Ethernet,Ethernet IEEE standard 802.3,Bridged Ethernet,Switched Ethernet ,Full Duplex Ethernet.</li> <li>6.2 Multiple Access Random Access : ALOHA,CSMA,CSMA/CD,CSMA/CA</li> <li>6.3 Wireless LANs : wireless communication system, Bluetooth Architecture,Bluetooth layers</li> </ul> |  |  |  |  |  |  |  |
|   | <ul> <li>5.1Network Access/Link layer protocols :Ethernet, Token Ring,, Network access to Internet layer Mapping: ARP and RARP protocol</li> <li>5.2 Internet Layer: IP Protocol, IP Address, Classful and Classless Addressing, IPV4 and IPV6 protocol.DHCP Protocol,Network Address Translation(NAT) protocol, ICMP protocol.</li> <li>5.3 Transport Layer : Connection Oriented and Connection less service,TCP and UDP protocol.</li> <li>5.4 Application Layer Protocols : HTTP,HTTPS,SMTP ,SNMP,TELNET,DNS and FTP protocol.</li> <li>Course Outcome:CO5Teaching Hours :12 Marks: 14 (R-4, U-6, A-4)</li> <li>Wired and Wireless LAN</li> <li>6.1 Wired LAN : Ethernet,Fast Ethernet, Gigabit Ethernet, 10 Gigabit Ethernet,Ethernet IEEE standard 802.3,Bridged Ethernet,Switched Ethernet ,Full Duplex Ethernet.</li> <li>6.2 Multiple Access Random Access : ALOHA,CSMA,CSMA/CD,CSMA/CA</li> </ul>                                                                                                    |  |  |  |  |  |  |  |

# Suggested Specifications Table (Theory):

| Unit |                                  | Distribution of Theory Marks |            |            |                |  |  |  |
|------|----------------------------------|------------------------------|------------|------------|----------------|--|--|--|
| No   | Topic Title                      | R<br>Level                   | U<br>Level | A<br>Level | Total<br>Marks |  |  |  |
| 1    | Basics of Computer Network       | 2                            | 4          | 2          | 8              |  |  |  |
| 2    | Transmission Media and Switching | 2                            | 4          | 2          | 8              |  |  |  |
| 3    | Network Topologies and Devices   | 2                            | 4          |            | б              |  |  |  |
| 4    | Network Reference Models         | 4                            | 6          | 4          | 14             |  |  |  |
| 5    | TCP/IP Protocols                 | 4                            | 6          | 4          | 14             |  |  |  |
| 6    | Wired and Wireless LAN           | 2                            | 4          | 4          | 10             |  |  |  |
|      | Total                            | 16                           | 28         | 16         | 60             |  |  |  |

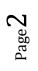

#### List of experiments:

| Sr. | Unit  | COs             | Title of the Experiments                                                                           | Hours |
|-----|-------|-----------------|----------------------------------------------------------------------------------------------------|-------|
| No. | No    |                 |                                                                                                    |       |
| 1   | 1,3   | C01,C03         | Identify components of Network and study Local Area Network in your Lab.                           | 2     |
| 2   | 2     | CO2             | Draw network layout and type of topology used for computer lab networking.                         | 2     |
| 3   | 2     | CO2             | Create network cable by crimping the straight and cross CAT 5 cables and test it using CableTester | 2     |
| 4   | 3     | CO3             | Install Network Interface card and locate MAC address of computer.                                 | 2     |
| 5   | 6     | CO6             | Connect computers in Network using given topology with wired media                                 | 2     |
| 6   | 6     | CO6             | Connect computers using Wireless Media                                                             | 2     |
| 7   | 3     | C01,C03         | Sharing files, folders and Printer in a Network.                                                   | 2     |
| 9   | 3     | C01,C03         | Connect your system to the Internet.                                                               | 2     |
| 10  | 5     | CO5             | Configure Static and dynamic IP addresses                                                          | 2     |
| 11  | 6     | CO6             | Install and Configure Wireless LAN using Wi-fi and configure hotspot.                              | 2     |
| 12  | 5     | CO5             | Execute basic Networking commands :<br>Ping,ipconfig,tracert,netstat,route.                        | 2     |
| 13  | 5     | CO5             | Install Wireshark and configure as Packet Sniffer.                                                 | 2     |
| 14  | 1,3,5 | CO1,CO3,<br>CO5 | Identify and troubleshoot the problem in any non functioning LAN.                                  | 2     |
| 15  | All   | All             | Arrange Industrial visit to observe Networking and Resource sharing.                               |       |
| 16  | All   | All             | Mini Project to be completed by group of 3 or 4 students                                           | 4     |
|     |       | Total           |                                                                                                    | 30    |

#### **References/ Books:**

|                     | NG KI                                                      | VOWLEDGE TO                |                                     |  |  |  |  |  |  |  |  |  |
|---------------------|------------------------------------------------------------|----------------------------|-------------------------------------|--|--|--|--|--|--|--|--|--|
| Refei<br>Sr.<br>No. | Sr.TitleAuthor, Publisher, Edition andISBN                 |                            |                                     |  |  |  |  |  |  |  |  |  |
| 1                   | Data Communication and Networking                          | Behrouz, Forouzan TMH 1999 | ISBN-13: 978-<br>0073376226         |  |  |  |  |  |  |  |  |  |
| 2                   | Computer Networks                                          | Tanenbaum Fourth edition   | <b>ISBN</b> 13:<br>9780132126953    |  |  |  |  |  |  |  |  |  |
| 3                   | Computer Networking: A Top-<br>Down Approach (6th Edition) | Kurose and Ross            | <b>ISBN</b> -13: 978-<br>8131790540 |  |  |  |  |  |  |  |  |  |
| 4                   | Data Communication and Networking                          | Godbole Achyut             | <b>ISBN</b> -13: 978-<br>0071077705 |  |  |  |  |  |  |  |  |  |

#### **E-References:**

1. https://ndl.iitkgp.ac.in/

2.www.tutorialspoint.com

- 3. www.nptel.com4. www.udemy.com
- 5.www.netacad.com

| CO  | PO1 | PO2 | PO3 | PO4 | PO5 | PO6 | PO7 | PSO1 | PSO2 | PSO3 |
|-----|-----|-----|-----|-----|-----|-----|-----|------|------|------|
| CO1 | 2   | 1   | 2   | 1   | 1   | 1   | 2   | 3    | 2    | 2    |
| CO2 | 3   | 1   | 2   | 2   | 2   | 2   | 2   | 3    | 2    | 2    |
| CO3 | 2   | 1   | 2   | 2   | 2   | 2   | 2   | 3    | 2    | 2    |
| CO4 | 3   | 3   | 3   | 2   | 2   | 2   | 2   | 3    | 3    | 3    |
| CO5 | 3   | 3   | 3   | 3   | 2   | 2   | 2   | 3    | 3    | 3    |
| CO6 | 2   | 3   | 3   | 2   | 2   | 2   | 2   | 3    | 2    | 3    |

# CO VsPO and CO Vs PSO Mapping (Computer Engineering)

# CO VsPO and CO Vs PSO Mapping (Information Technology)

| CO  | PO1 | PO2 | PO3 | PO4 | PO5  | PO6 | <b>PO7</b> | PSO1 | PSO2 | PSO3 |
|-----|-----|-----|-----|-----|------|-----|------------|------|------|------|
| CO1 | 2   | 1   | 2   | 1   | \$OF | TEC | 2          | 2    | 1    | 1    |
| CO2 | 3   | 1   | 2   | 2   | 2    | 2   | 2          | 3    | 2    | 2    |
| CO3 | 2   | 1   | 2   | 2   | 2    | 2   | 2          | 3    | 2    | 2    |
| CO4 | 3   | 3   | 3   | 2   | 2    | 2   | 2          | 3    | 3    | 3    |
| CO5 | 3   | 3   | 3   | 3   | 2    | 2   | 2          | 3    | 3    | 3    |
| CO6 | 2   | 3   | 3   | 2   | 2    | 2   | 2          | 3    | 2    | 3    |

# Industry Consultation Committee:

| Sr.<br>No | Name                | Designation              | Institute/Organisation   |  |  |
|-----------|---------------------|--------------------------|--------------------------|--|--|
| 1         | Mr.Hemant Vachhaney | Service Delivery Manager | Intertec Software Ltd.   |  |  |
| 2         | Ms. Dipali Sapkal   | Lecturer                 | Govt. Polytechnic Thane  |  |  |
| 3         | Mrs. Neha Vachani   | Lecturer                 | Govt. Polytechnic Mumbai |  |  |

Coordinator, Curriculum Development, Department of Computer Engineering Head of Department Department of Computer Engineering

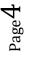

I/C, Curriculum Development Cell

Principal

Computer Networks(CO19305)

| Program | Programme : Diploma in Computer Engineering and Information Technology (Sandwich Pattern) |         |           |                           |                                           |              |          |        |    |       |  |  |  |  |
|---------|-------------------------------------------------------------------------------------------|---------|-----------|---------------------------|-------------------------------------------|--------------|----------|--------|----|-------|--|--|--|--|
| Course  | Code:C                                                                                    | 01930   | 6         | Course T                  | Course Title: Database Management Systems |              |          |        |    |       |  |  |  |  |
| Compu   | Compulsory / Optional: Compulsory                                                         |         |           |                           |                                           |              |          |        |    |       |  |  |  |  |
| Teachi  | ng Sche                                                                                   | eme and | l Credits |                           |                                           | Exa          | mination | Scheme |    |       |  |  |  |  |
| L       | Р                                                                                         | TU      | Total     | TH<br>(2<br>Hrs30<br>Min) | TS1<br>(1 Hr)                             | TS2<br>(1Hr) | PR       | OR     | TW | Total |  |  |  |  |
| 3       | 4                                                                                         |         | 7         | 60                        | 20                                        | 20           | 50*      |        | 25 | 175   |  |  |  |  |

Abbreviations: L- Theory Lecture, P-Practical, TU-Tutorial, TH- Theory Paper TS1 & TS2- Term Tests, PR-Practical, OR-Oral, TW: Term Work (progressive assessment), \* Indicates assessment by External Examiner else internal practical skill test, # indicates Self, on- line learning Mode, @ indicates on line examination Note: For Minimum passing marks under various heads, refer, examination rule AR26. Two practical skill test are to be conducted. First skill test at mid term and second skill test at the end of the term

**Rationale:**Database management system creates, stores, manages a large amount of data which can be used by different software application. In comparison to file processing systems, use of this system increases efficiency of business operations and reduces overall costs. For Developing and managing efficient and effective database applicationsit requires understanding the fundamentals of database management systems, techniques for the design of databases, and principles of database administration. The course focuses on the fundamentals of database management systems and the recent developments.

# Course Outcomes:Student should be able to

| CO1 | Describe fundamental concepts of database.                                          |
|-----|-------------------------------------------------------------------------------------|
| CO2 | Create, manage Database using SQL commands, Apply different constraints on database |
| CO3 | Develop databases using Entity Relationship modelling approach.                     |
| CO4 | Apply data normalization and techniques on database                                 |
| CO5 | Maintain transaction processing in Database System.                                 |
| CO6 | Write PL/SQL code for database, create functions and procedures, apply triggers on  |
|     | database .                                                                          |

#### **Course Content Details:**

| Unit<br>No | Topics / Sub-topics                                                                                                    |
|------------|----------------------------------------------------------------------------------------------------|
| 1          | <ul> <li>Database System Concepts <ol> <li>An Introduction to Database: Data, Database, Database Management Systems, advantages of DBMS over file processing system, Applications of DBMS</li> <li>Data abstraction, Data dictionary, Instance and schema,</li> <li>Data independence-Logical and Physical Independence</li> <li>Components of a DBMS and overall structure of a DBMS, Database Users, functions of Database Administrator.</li> </ol> </li> <li>Data Modeling: Relational, Hierarchical, Network</li> </ul> |
|            | Course Outcome: CO1Teaching Hours :6 hrs Marks: 10(R- 4, U-4, A-2)                                                                                                    |

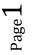

|   | Relational Data Model                                                                      |
|---|--------------------------------------------------------------------------------------------|
|   | 2.1 .Basic Concepts of Relational Model- Domain, Attributes, Tuples and Relations          |
|   | 2.2 2.2Codd's rules of RDBMS                                                               |
|   | 2.3 Structured Query Language: Data types in SQL ,DDL, DML ,TCL,DCL.                       |
|   | 2.4 Clauses in SQL: Where, Having ,Group by, Order by clauses                              |
|   | 2.5 Functions in SQL: Date functions, Time functions, String functions, Aggregate          |
|   | functions                                                                                  |
|   | 2.6 Concept of Nested Query                                                                |
|   | 2.7 Concept of Join: Equi ,Non-equi ,outer ,self join                                      |
| • | 2.8 Views Creating, updating, Dropping Views.                                              |
| 2 | 2.9 Key Concepts-Super Key, Candidate Key, Primary Key, Foreign Key.                       |
|   | 2.10 Integrity Constraints- constraints on a single relation, not null constraint, unique  |
|   | constraint, check constraint, Primary key constraint, Foreign Key constraint.              |
|   | 2.11 Authorization                                                                         |
|   |                                                                                            |
|   | 2.12 Fundamental Relational Algebra Operations: Select, Project,                           |
|   | 2.13 Composition of Relational operations: Union ,Set Difference , Cartesian Product       |
|   | Rename.                                                                                    |
|   | POLYTECHD                                                                                  |
|   | Course Outcome: CO2Teaching Hours :12 hrs Marks: 14(R- 4, U-4, A-6)                        |
|   | Database Design Using E-R Model                                                            |
|   | 3.1 Data Modeling Using the E-R Model: Entity ,Entity Sets-Weak Strong Entity Set          |
|   | 3.2 Relationship sets, Attributes, Types of attribute, Mapping Cardinalities, Shortcomings |
|   | of ER Model.                                                                               |
| 3 | 3.3 Enhanced ER (EER) model: Subclass, super class, Specialization and Generalization      |
| 5 |                                                                                            |
|   | 3.4 Case studies: Bank, library, education, organization, hotel management, hospital       |
|   | management.                                                                                |
|   | Course Outcome: CO3Teaching Hours :5hrs Marks: 06(R- 2, U-4, A-)                           |
|   | Normalization                                                                              |
|   | 4.1 Normalization, Data redundancy and updating anomalies                                  |
| 4 | 4.2 Normalization based on Functional dependencies and Multi-valued Dependencies.          |
|   | 4.3 Normal Forms : 1NF, 2NF, 3NF, BCNF                                                     |
|   |                                                                                            |
|   | Course Outcome: CO4 Teaching Hours :6 hrs Marks: 10(R- 4, U-4, A-2)                        |
|   | Transaction Processing                                                                     |
|   | 5.1 Transaction concept: Transaction properties(ACID), Transaction states                  |
| 5 | 5.2 Concurrent Execution of Transactions.                                                  |
| U | 5.3 Schedule : Serial ,Concurrent ,Cascade less Schedule .                                 |
|   | 5.4 Lock based protocols- Locks, Granting of locks, Lock Based Protocol,                   |
|   |                                                                                            |
|   | Course Outcome: CO5Teaching Hours : 8hrs Marks: 10(R- 4, U-4, A-2)                         |
|   | PL/SQL Programming                                                                         |
|   | 6.1 Introduction of PL/SQL, Advantages of PL/SQL, The PL/SQL Block                         |
| 6 | Structure, PL/SQL execution environment, PL/SQL data                                       |
| ~ | types, Variables, Constants.                                                               |
|   | 6.2 Control Structure: Conditional Control, IterativeControl, Sequential Control.          |
|   | 6.3 Exception Handling : Predefined Exception, User Defined Exception.                     |

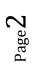

| 6.4 Cursor:Implicit and Explicit Cursors,Declaring,Opening and Closing a   |     |
|----------------------------------------------------------------------------|-----|
| Cursor, Fetching a record from Cursor, Cursor for loops, parameterized     |     |
| Cursor.                                                                    |     |
| 6.5 Functions: Advantage, Creating ,Executing and Deleting a Functions.    |     |
| 6.6 Stored Procedures: Advantage, Creating ,Executing and Deleting a Store | ed  |
| Procedures.                                                                |     |
| 6.7 Database Triggers: Use Of Database Triggers, How to apply database     |     |
| Triggers, Types of Triggers, Syntax for creating Trigger, Deleting Trigg   | er. |
|                                                                            |     |
| Course Outcome: CO6 Teaching Hours :8 hrs Marks: 10(R-4, U-4, A-2)         |     |

#### **Suggested Specifications Table (Theory):**

| Unit |                                 | Distribution of Theory Marks |            |            |                |  |  |
|------|---------------------------------|------------------------------|------------|------------|----------------|--|--|
| No   | Topic Title                     | R<br>Level                   | U<br>Level | A<br>Level | Total<br>Marks |  |  |
| 1    | Database System Concepts        | 4                            | 4          | 2          | 10             |  |  |
| 2    | Relational Data Model           | 4                            | 4          | 6          | 14             |  |  |
| 3    | Database Design Using E-R Model | 2                            | 4          |            | 06             |  |  |
| 4    | Normalization                   | 4                            | 4          | 2          | 10             |  |  |
| 5    | Transaction Processing          | 4                            | 4          | 2          | 10             |  |  |
| 6    | PL/SQL Programming              | 4                            | 4          | 2          | 10             |  |  |
|      | Total                           | 22                           | 24         | 14         | 60             |  |  |

#### List of Experiments:Total 10-12 experiments(or turns) out of 15-16 experiments(or turns)

| Sr.<br>No. | Unit<br>No | COs | Title of the Experiments                                                                                                    | Hours |  |  |  |  |
|------------|------------|-----|----------------------------------------------------------------------------------------------------|-------|--|--|--|--|
| 1          | 1          | CO1 | Install any open source database Product like My SQL.                                                                                                    |       |  |  |  |  |
| 2          | 2          | CO2 | Create a New Database And Perform Following operations on that Database.a)Create table b)Alter the table c)Rename Table, d)Insert values in that table e)Update the table f) Delete the contents of the table, g)Drop the table, |       |  |  |  |  |
| 3          | 2          | CO2 | Create a table and apply following clauses on it:<br>Where, Having, Group by, Order by clauses.                                                                                                    | 4     |  |  |  |  |
| 4          | 2          | CO2 | Implement the following Functions in SQL<br>a) Date functions b) Time functions c) String functions d) Aggregate<br>functions. Implementation of all types of Joins.                                                             | 6     |  |  |  |  |
| 5          | 2          | CO2 | Write SQL code for creating of View Perform Insert ,Modify, Delete records through view, Delete the View. Working with Nested -Query.                                                                                            | 4     |  |  |  |  |
| 6          | 2          | CO2 | Implementation of DCL commands: Grant, Revoke<br>Implementation of TCL commands :Commit, Rollback, Savepoint.                                                                                                    | 4     |  |  |  |  |
| 7          | 2          | CO2 | Create table and Apply constraints such as NOT NULL, UNIQUE,<br>Check, Default, Primary key, Foreign key, on the table.                                                                                                    | 4     |  |  |  |  |
| 8          | 2          | CO4 | Implementation of 1NF and 2NF.                                                                                                    | 4     |  |  |  |  |
| 9          | 2          | CO5 | Case study Transaction, Scheduling.                                                                                                    | 4     |  |  |  |  |

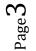

| 10 | 6 | CO6   | Write a PL/SQL programs using if then else, for, while, nested loop.                          | 4  |  |  |  |
|----|---|-------|-----------------------------------------------------------------------------------------------|----|--|--|--|
| 11 | 6 | CO6   | Write a PL/SQL code to implement implicit and explicit cursors.                               |    |  |  |  |
| 12 | 6 | CO6   | Write a PL/SQL programs based on Exception Handling (Predefined and User-defined Exceptions). | 4  |  |  |  |
| 13 | 6 | CO6   | Write a PL/SQL code create Procedures and Functions.                                          | 4  |  |  |  |
| 14 | 6 | CO6   | Write a PL/SQL programs to create triggers on given database.                                 | 4  |  |  |  |
| 15 | 6 | CO3   | Case Study on ER Model And EER Model                                                          | 4  |  |  |  |
|    |   | Total |                                                                                               | 60 |  |  |  |

Note: Experiments No. 1 to 15 are compulsory and should map all units and Cos.Remaining experiments are to be performed as per importance of the topic.

#### **References/ Books:**

| Sr.<br>No. | Title                             | TitleAuthor, Publisher, Edition and<br>Year Of publication                           |                 |  |  |
|------------|-----------------------------------|--------------------------------------------------------------------------------------|-----------------|--|--|
| 1          | Database System concepts          | Abraham Silberschtz, Henry<br>Korth& S. Sudarshan, Tata McGraw<br>Hill International | 9789332901384   |  |  |
| 2          | Fundamentals of Database Systems" | Elmasri and Navathe Pearson<br>Education                                             | 9780136086208.  |  |  |
| 3          | Database Management Systems       | Gupta G. K. McGraw Hill<br>Education, New Delhi 2013,                                | 978-07-107273-1 |  |  |
| 4          | PL/SQL                            | IvanBayross BPB publication                                                          | 9788176566919   |  |  |

#### **E-References:**

- 1. <u>https://www.w3schools.com/</u> 2.www. google.com
- 3. <u>https://www.youtube.com/watch?v=IoL9Ve2SRwQ&list=PLIwC9bZ0rmjSkm1VRJROX4</u> vP2YMIf4Ebh

#### CO Vs PO and CO Vs PSO Mapping(Computer Engineering)

| CO  | PO1 | PO2 | PO3 | PO4 | PO5 | PO6 | PO7 | PSO1 | PSO2 | PSO3 |
|-----|-----|-----|-----|-----|-----|-----|-----|------|------|------|
| CO1 | 1   | 2   | 3   | 3   | 1   | 3   | 3   | 2    | 3    | 3    |
| CO2 | 2   | 2   | 3   | 3   | 1   | 3   | 2   | 2    | 3    | 2    |
| CO3 | 2   | 3   | 3   | 2   | -   | 2   | 2   | 2    | 2    | 2    |
| CO4 | 2   | 3   | 2   | 3   | 2   | 3   | 3   | 2    | 3    | 3    |
| CO5 | 1   | 2   | 3   | 3   | 2   | 3   | 3   | 2    | 3    | 3    |
| CO6 | 2   | 2   | 3   | 3   | 2   | 3   | 3   | 2    | 1    | 3    |

Page4

| CO  | PO1 | PO2 | PO3 | PO4 | PO5 | PO6 | PO7 | PSO1 | PSO2 | PSO3 |
|-----|-----|-----|-----|-----|-----|-----|-----|------|------|------|
| CO1 | 1   | 2   | 3   | 3   | 2   | 3   | 3   | 2    | 3    | 3    |
| CO2 | 2   | 2   | 3   | 3   | 1   | 3   | 2   | 2    | 3    | 2    |
| CO3 | 2   | 3   | 3   | 2   | 2   | 2   | 2   | 2    | 2    | 2    |
| CO4 | 2   | 3   | 2   | 3   | 2   | 3   | 3   | 2    | 3    | 3    |
| CO5 | 1   | 2   | 3   | 3   | 2   | 3   | 3   | 2    | 2    | 3    |
| CO6 | 2   | 2   | 3   | 3   | 2   | 3   | 3   | 2    | 2    | 3    |

# CO Vs PO and CO Vs PSO Mapping(Information Technology)

# **Industry Consultation Committee:**

| Sr.<br>No | Name                    | Designation         | Institute/Organisation    |
|-----------|-------------------------|---------------------|---------------------------|
| 1         | Mr. Vaibhav Vasani      | Assistant Professor | k J. Somaiya Engg College |
| 2         | Mr. Shubham Shimpi      | Analyst             | Course5i                  |
| 3         | Mrs. Vandana S.Lokhande | Lecturer            | Govt. Polytechnic Mumbai  |

Coordinator,

Curriculum Development,

Head of Department Department of Computer Engineering

Department of Computer Engineering

I/C, Curriculum Development Cell

Principal

960

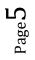